## **Unilogin vejledning**

**Når du skal logge på hjemmesider der bruger Unilogin (f.eks. Systime), vil du møde nedenstående billede.** 

**Her skal du vælge** 

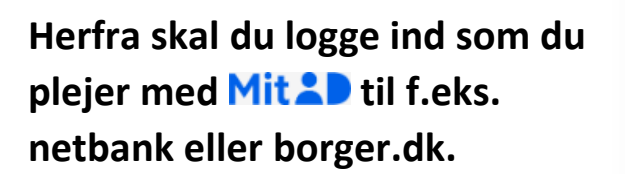

**Det kan være en fordel at krydse af i boksen "Husk mig hos Unilogin".**

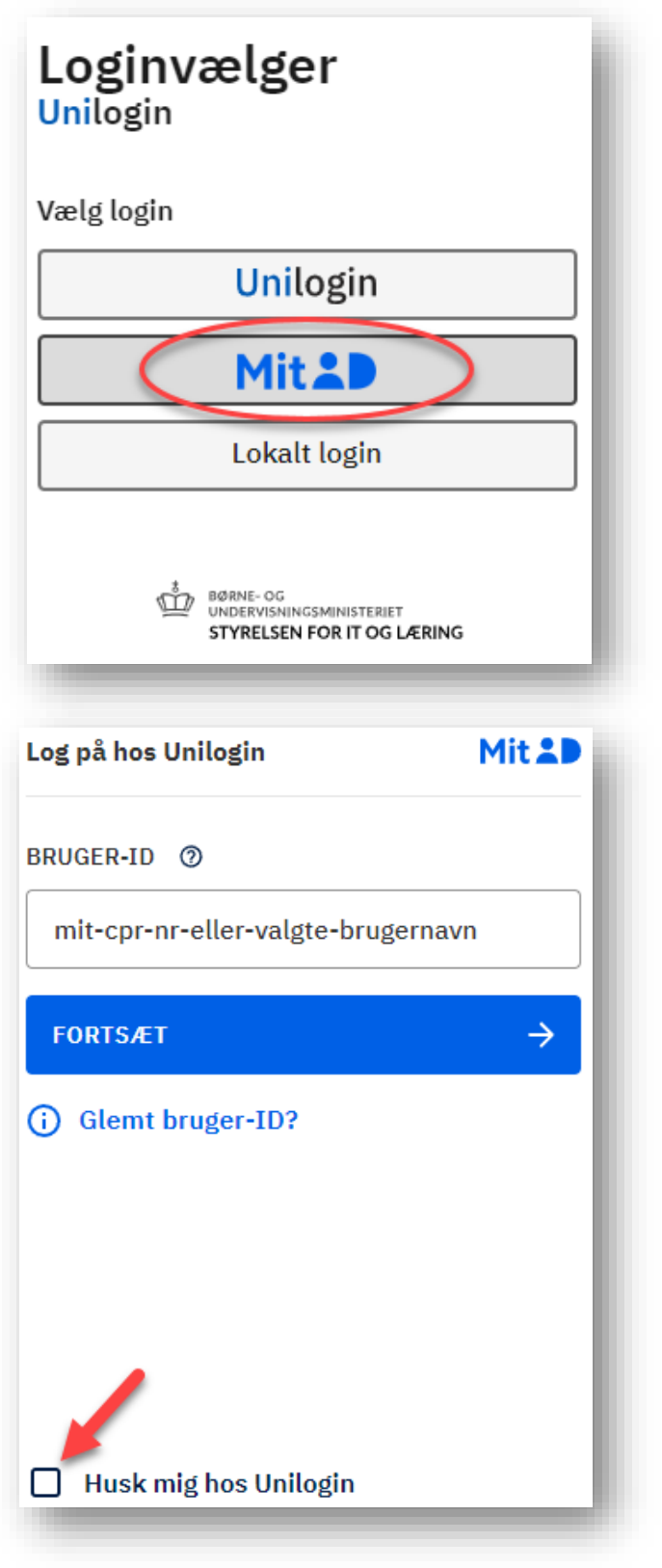